## Goran Halusa **Frederick, MD, United States**

*In the beginning, I dove into the web as a UI/UX Designer. With a burning need to know it all, I have molded myself to become a true fullstack developer, with expertise in UI/UX design, programming, and systems administration. I am currently a Scientific Web Applications Developer for the National Cancer Institute's Advanced Biomedical Computing Center, Leidos Biomedical Research, Inc. Before that, I spent 6 years at NASA's Goddard Space Flight Center supporting NASA's Earth Observatory team and NASA's Atmospheric Sciences and Hydrospheric and Biospheric research laboratories. My early gigs were with several web shops in Raleigh, NC and Upstate New York. Some of my tools include PHP (OOP/MVC), MySQL, Javascript, jQuery, node.js, mongoDB, Git, Slim PHP Micro Framework, Twig Templates, Ruby, and Sinatra.*

*Currently at: Leidos Biomedical Research, Inc. | Past: NASA GSFC.*

*You can learn more about me at [Geeklist](http://geekli.st/goranhalusa).*

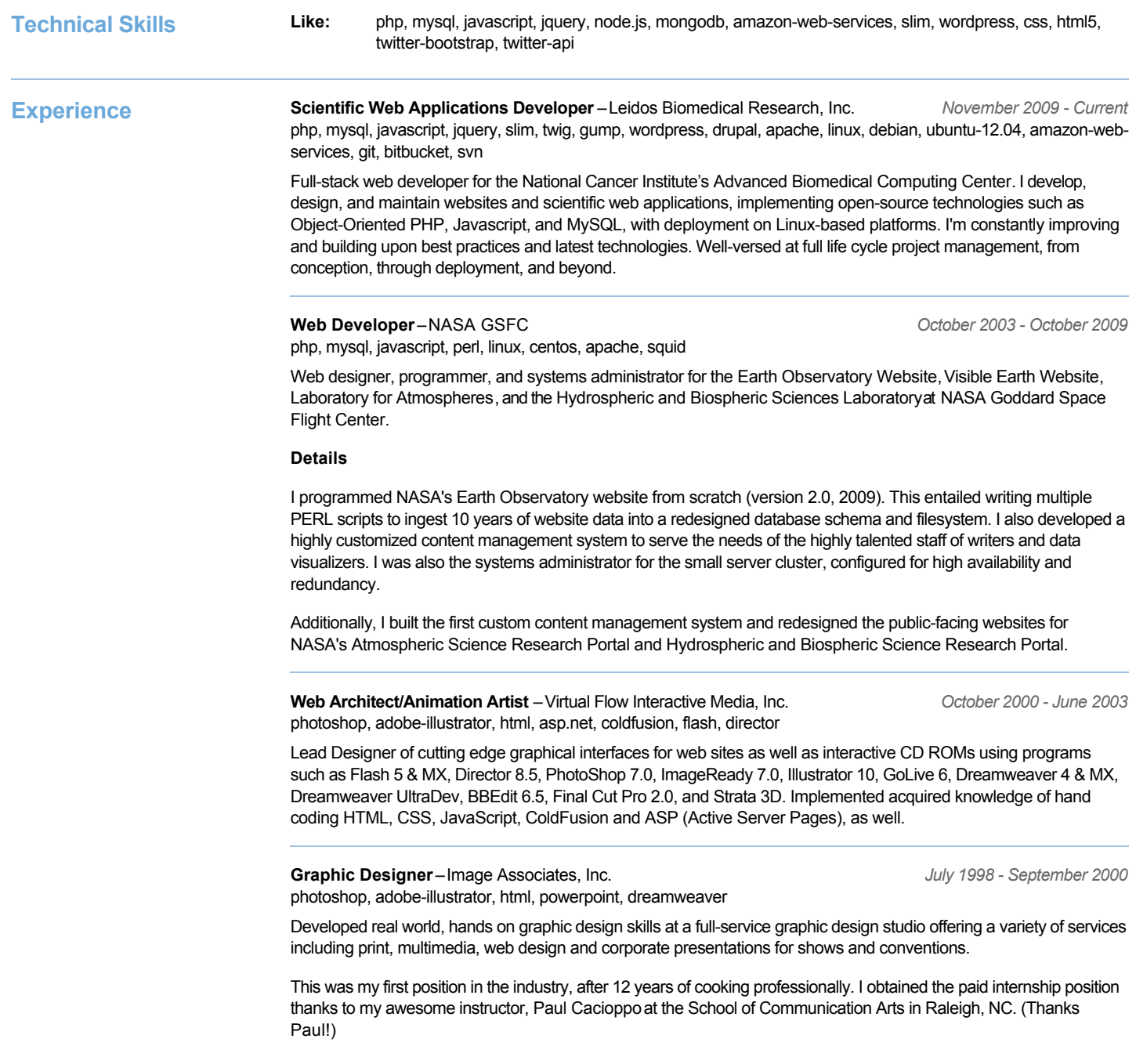

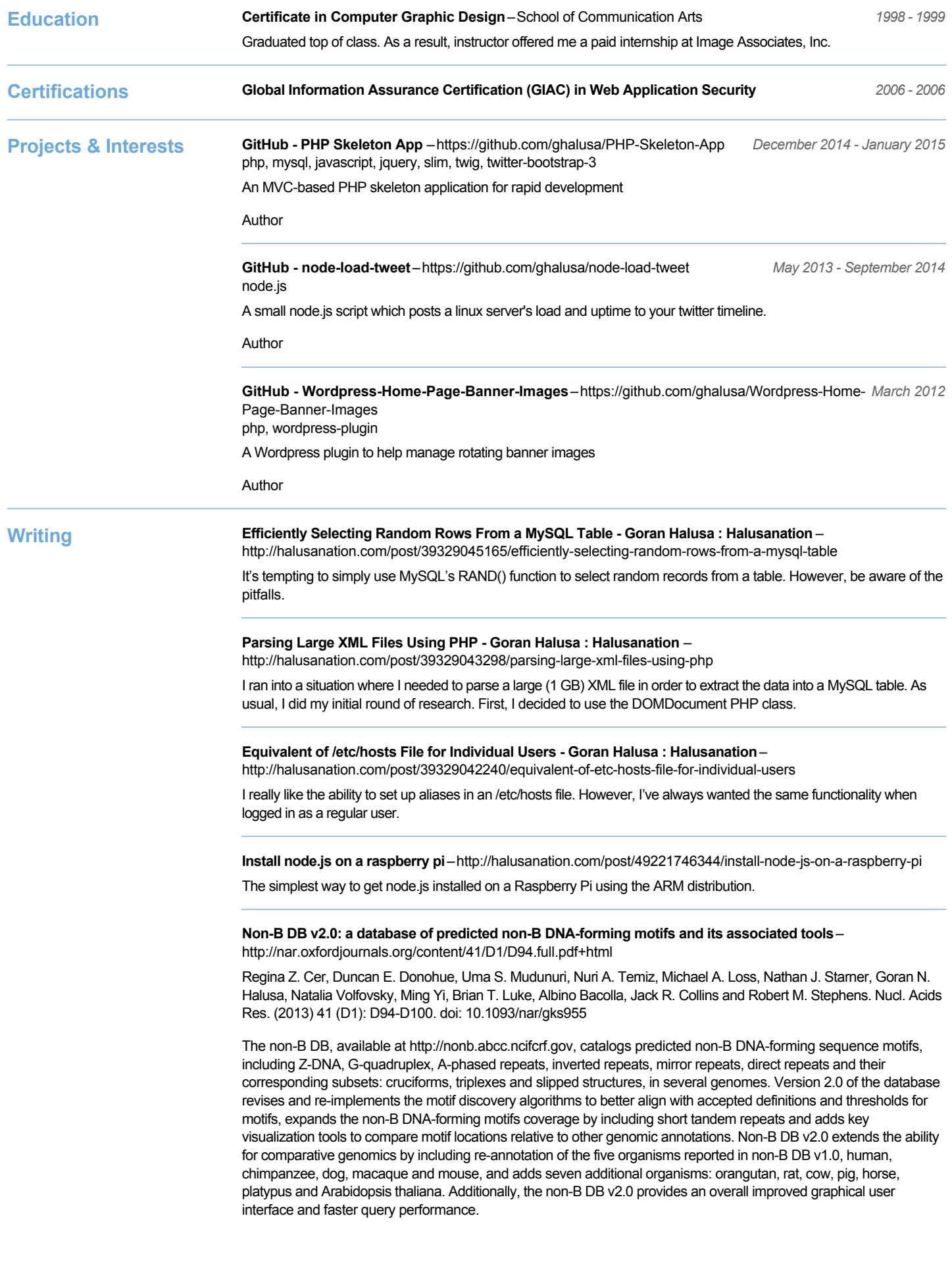

**CPTAC Assay Portal: a repository of targeted proteomic assays** – <http://www.ncbi.nlm.nih.gov/pubmed/24972168>

A growing trend in protein quantification is a targeted mass spectrometry (MS)based technology called multiple reaction monitoring (MRM) or selected reaction monitoring (SRM). Here, we present the Clinical Proteomic Tumor Analysis Consortium (CPTAC) Assay Portal <http://assays.cancer.gov/>, a public repository of well-characterized, MSbased, targeted proteomic assays.

**Panorama: a targeted proteomics knowledge base.**– <http://www.ncbi.nlm.nih.gov/pubmed/25102069>

Panorama is a web application for storing, sharing, analyzing, and reusing targeted assays created and refined with Skyline,1 an increasingly popular Windows client software tool for targeted proteomics experiments. Panorama allows laboratories to store and organize curated results contained in Skyline documents with finegrained permissions, which facilitates distributed collaboration and secure sharing of published and unpublished data via a web-browser interface.

Adding MongoDB to Mac OS X Startup-http://halusanation.com/post/98100618312/mongodb-macosx-startup A quick and easy method to get MongoDB to launch at startup on Mac OS X.

How to Upgrade Node.js-http://halusanation.com/post/97895604727/how-to-upgrade-node-js Steps to upgrade Node.js to the latest version using TJ Holowaychuk's (visionmedia) n module.

**Tools First Computer:** Blueberry iMac<br>**Favorite Editor:** Sublime Text 2 **Favorite Editor:**